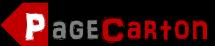

Website Development Bootcamp

#### **Overview**

From beginners to full-stack development level, PageCarton Development Bootcamp is the perfect place the nurture and grow one's web site and app development skills. Learn deep, fast and become a professional almost instantly through our innovative learning methods.

# **Table of Contents**

| Overview                              | 1  |
|---------------------------------------|----|
| Level 1 (Beginner)                    | 2  |
| Day 1 Schedule                        | 2  |
| Day 2 Schedule                        |    |
| Day 3 Schedule                        | 5  |
| Level 2 (Intermediate Developer)      | 7  |
| Day 1 Schedule                        |    |
| Day 2 Schedule                        | 8  |
| Day 3 Schedule                        | 9  |
| Level 3 (Advanced Developer)          |    |
| Day 1 Schedule                        | 10 |
| Day 2 Schedule                        | 11 |
| WHAT NEXT?                            | 12 |
| Benefits of completing your training: | 13 |
|                                       |    |

# Level 1 (Beginner)

This program leads to a Level 1 Award Certification in Web Development Technology. In this level, participants new to PageCarton will run through a curriculum to use the basics of PageCarton to solve real-life problems through creation of functional websites and apps. The program will run concurrently in different locations. Training will be conducted using a mix of on-ground facilitators and LIVE telecast.

#### **Day 1 Schedule**

|    | To do                                                                                                    |                                                      | Time    | Duration<br>(mins) |
|----|----------------------------------------------------------------------------------------------------|------------------------------------------------------|---------|--------------------|
|    | Arrival of Participants<br>Participants are expected to be seated in the<br>training venue by 10 am.                                                                                                    | LIVE                                                 | 8:00am  | 120                |
| 1. | Welcome Address<br>The Programs Director of PageCarton will do<br>a telecast welcoming all participants from<br>different locations and stating the things we<br>hope to achieve with this Bootcamp.                                                                                                    | LIVE Telecast                                        | 10:00am | 15                 |
| 2. | Introduction of Participants<br>Participants will take turns to introduce<br>themselves. Saying their name and what they<br>do and they would state what they will like to<br>achieve in this Bootcamp.                                                                                                    | LIVE Telecast                                        | 10:20am | 30                 |
| 3. | Launching a Website before<br>lunch break.<br>Participants would create a corporate website<br>within 2 hrs.<br>1. Create a new site on<br>PageCarton.com<br>2. Use the New Site Wizard to Build a<br>Site<br>3. Add all the required contents<br>4. Changing Logo and Favicon<br>5. Preview the site<br>6. Share the site | Practical<br>Workshop<br>Aided with LIVE<br>telecast | 11:00am | 120                |
|    | Lunch Break                                                                                                    |                                                      | 1:00pm  | 30                 |

|    | Participants will be served a light snacks and a soft drink/water.                                                                                                    |                                                      |        |    |
|----|----------------------------------------------------------------------------------------------------|------------------------------------------------------|--------|----|
| 4. | <ol> <li>Creating a Back up and</li> <li>Downloading it</li> <li>Creating a new site and Importing backed up site into a new site</li> </ol>                                                                                                    | Practical<br>Workshop<br>Aided with LIVE<br>telecast | 1:30pm | 30 |
| 5. | Working Offline<br>Participants will install a localhost server on<br>their personal computer so they can work<br>without the use of internet.<br>1. install and use XAMPP server.<br>2. Install PageCarton<br>3. Import and export back up site<br>offline                       | Practical<br>Workshop<br>Aided with LIVE<br>telecast | 2:00pm | 60 |
| 6. | Showcasing the PageCarton<br>Admin Panel.<br>Indicating direct links to access the admin<br>panel and the home page. And Showing<br>different things that can be done with it.<br>1. How to access the admin panel<br>offline<br>2. How to access admin panel online              | Practical<br>Workshop<br>Aided with LIVE<br>telecast | 3:00pm | 30 |
| 7. | Introduction to Digital Marketing<br>Participants will be exposed to the concepts of<br>Digital Marketing and mediums/methods                                                                                                    | LIVE Telecast                                        | 3:30pm | 30 |
| 8. | Creating a blog site for personal use online (Classwork)                                                                                                    | Practical<br>Workshop<br>Aided with LIVE<br>telecast | 4:00pm | 60 |
| 9. | Creating a Progressive Web App<br>using your website. This process<br>should be done on a local<br>installation.<br>1. Installing the PWA Plugin<br>2. Customizing the plugin<br>3. Testing the App offline<br>4. Installing App to Device Home<br>screen using chrome on desktop | Practical<br>Workshop<br>Aided with LIVE<br>telecast | 5:00pm | 60 |

### Day 2 Schedule

| uy 2 ( | To do                                                                                                    |                                                      | Time   | Duration<br>(mins) |
|--------|----------------------------------------------------------------------------------------------------|------------------------------------------------------|--------|--------------------|
|        | Arrival of Participants<br>Participants are expected to be seated in the<br>training venue by 10 am.                                                                                                    | LIVE                                                 | 8:00   | 120                |
| 10.    | Simple Graphics Tools with<br>Mobile Phones. Participants will<br>edit and create new graphics<br>using the following apps.<br>1. Snapseed App<br>2. Textgram<br>3. Canva.com                                                                                                    | Practical<br>Workshop<br>Aided with LIVE<br>telecast | 10:00  | 60                 |
| 11.    | Using Social tools in Online<br>Marketing Strategies<br>1. WhatsApp<br>2. Facebook<br>3. Instagram                                                                                                    | Practical<br>Workshop<br>Aided with LIVE<br>telecast | 11:00  | 60                 |
| 12.    | Search Engine Optimization for<br>Beginners<br>How to make your web content to be found<br>easily on Google and other search engines                                                                                                    | Practical<br>Workshop<br>Aided with LIVE<br>telecast | 12:00  | 60                 |
|        | Lunch Break<br>Participants will be served a light snacks and<br>a soft drink/water.                                                                                                    |                                                      | 1:00pm | 30                 |
| 13.    | Creating a website without theme<br>Participants will create a site with the default<br>PageCarton theme online. Users will go<br>through the following process<br>1. Create a new site<br>2. Edit Home Page<br>3. Adding Content to Home Page<br>4. Previewing Home Page<br>5. Creating a new page and adding<br>text content to the page. | Practical<br>Workshop<br>Aided with LIVE<br>telecast | 1:30pm | 120                |
| 14.    |                                                                                                    |                                                      | 2:30   | 30                 |

|     | <ol> <li>Adding Custom Forms and showing<br/>the form on a page</li> <li>Getting form Response Data</li> <li>Editing and Deleting a Form</li> </ol>                                                                                                    |      |     |
|-----|----------------------------------------------------------------------------------------------------|------|-----|
| 15. | <ol> <li>Navigation</li> <li>Navigation - Creating custom menu<br/>and showing it on a page.</li> <li>Adding menu options</li> </ol>                                                                                                    | 3:00 | 30  |
| 16. | File Manager <ol> <li>Uploading Documents</li> <li>Retrieving the links to the uploaded files</li> </ol>                                                                                                    | 3:30 | 30  |
| 17. | Personal Web Project Starts Participants will start a web project they desire to work on. Completion of this web project will be the basis of issuance of the Level 1 Award Certification for Website Development Technology. Participants have an option to build any variant of the following website categories.  • A website for an existing business • Personal website for a renowned personality Participants do not have to complete the project at the Bootcamp. All participants should join the PageCarton Community by filling the form on www.pagecarton.org/join so they can get mentorship and help on the project. | 4:00 | 120 |

### Day 3 Schedule

|     | To do                                                                                                |                                          | Time  | Duration<br>(mins) |
|-----|----------------------------------------------------------------------------------------------------|------------------------------------------|-------|--------------------|
|     | Arrival of Participants<br>Participants are expected to be seated in the<br>training venue by 10 am. | LIVE                                     | 8:00  | 120                |
| 18. | Personal Web Project Mentorship                                                                      | Practical<br>Workshop<br>Aided with LIVE | 10:00 | 480                |

Project Selection telecast
 Step-by-step Guidance
 Information about certification and next steps

# Level 2 (Intermediate Developer)

This program leads to a Level 2 Award Certification in Web Development Technology. In this level, participants who are already familiar with Web Technology will run through a curriculum to use the methods of PageCarton to enhancing websites and apps with customization technics. The program will run concurrently in different locations. Training will be conducted using a mix of on-ground facilitators and LIVE telecast. Participants are expected to have gone through the Level 1 Certification before going through this course.

#### **Day 1 Schedule**

|    | To do                                                                                                    |                                                         | Time    | Duration<br>(mins) |
|----|----------------------------------------------------------------------------------------------------|---------------------------------------------------------|---------|--------------------|
|    | Arrival of Participants<br>Participants are expected to be seated in the training venue by 10<br>am.                                                                                                    | LIVE                                                    | 8:00am  | 120                |
| 1. | Welcome Address<br>The Programs Director of PageCarton will do a telecast welcoming<br>all participants from different locations and stating the things we<br>hope to achieve with this Bootcamp.                                                                                                    | LIVE<br>Telecast                                        | 10:00am | 15                 |
| 2. | Introduction of Participants<br>Participants will take turns to introduce themselves. Saying their<br>name and what they do and they would state what they will like to<br>achieve in this Bootcamp.                                                                                                    | LIVE<br>Telecast                                        | 10:20am | 30                 |
| 3. | Launching a Website before lunch break.<br>Participants would demonstrate that they could use PageCarton on<br>a basic level.<br>1. Create a new site on PageCarton.com<br>2. Use the New Site Wizard to Build a Site<br>3. Add all the required contents<br>4. Changing Logo and Favicon<br>5. Preview the site<br>6. Share the site | Practical<br>Workshop<br>Aided with<br>LIVE<br>telecast | 11:00am | 120                |
|    | Lunch Break<br>Participants will be served a light snacks and a soft drink/water.                                                                                                    |                                                         | 1:00pm  | 30                 |

|    | HTML5 Crash Course                                                                                                    |
|----|----------------------------------------------------------------------------------------------------|
|    | A brush-up on HTML will be thought here. Participants will be run through the needed knowledge of HTML needed for this program.                                                                                                    |
| 4. | <ol> <li>What is HTML         <ul> <li>Elements                 <ul></ul></li></ul></li></ol>                                                                                                    |
| 5. | Customizing Themes         Participants will be guided into creating and customizing standard themes to customize web sites and apps built with PageCarton         1. Sourcing for templates         2. Importing ready-made templates into PageCarton         3. Customizing Templates         a. Editing Main Theme Layout         b. Updating Theme Pages         c. Integrating Logo         4. Integrating PageCarton Widgets into templates         a. Integrating Auto-Posts         b. Integrating Auto-Posts         c. Integrating Static Content through Replaceable Texts.         5. Exporting Themes         6. Uploading Themes into PageCarton Themes Repository. |

### Day 2 Schedule

| То | do                  |      | Time   | Duration<br>(mins) |
|----|---------------------|------|--------|--------------------|
|    | val of Participants | LIVE | 8:00am | 120                |

| 6. | HTML Add-ons<br>A. Widget Wrappers<br>B. Post Display Style<br>C. Navigation Display Style<br>D. Slideshow Display Style                                                                                                    | LIVE<br>Telecast                                        | 10:00am | 180 |
|----|----------------------------------------------------------------------------------------------------|---------------------------------------------------------|---------|-----|
|    | Lunch Break<br>Participants will be served a light snacks and a soft drink/water.                                                                                                    |                                                         | 1:00pm  | 30  |
| 7. | Building Plugins Using all the add-ons created in other PageCarton installations. 1. Creating Plugin 2. Downloading Plugin 3. Installing Downloaded plugin on other installations 4. Publishing plug-in to PageCarton Plugin Repository                                                                                                    | Practical<br>Workshop<br>Aided with<br>LIVE<br>telecast | 1:30pm  | 120 |
| 8. | <ul> <li>Project Starts</li> <li>A level 2 project involves creation of themes and plugins for PageCarton repository. Participants will</li> <li>1. Create a Blog Theme</li> <li>2. Create an E-commerce Theme.</li> <li>3. Create a Theme for a Corporate Website</li> <li>4. Create a plugin that includes HTML add-ons</li> <li>All created items will be published on PageCarton Repository</li> </ul> | Practical<br>Workshop<br>Aided with<br>LIVE<br>telecast | 3:30pm  | 150 |

### Day 3 Schedule

|    | To do                                                                                                    |                                                      | Time  | Duration<br>(mins) |
|----|----------------------------------------------------------------------------------------------------|------------------------------------------------------|-------|--------------------|
|    | Arrival of Participants<br>Participants are expected to be seated in the<br>training venue by 10 am.                              | LIVE                                                 | 8:00  | 120                |
| 9. | Project Mentorship<br>A. Project Selection<br>B. Step-by-step Guidance<br>C. Information about<br>certification and next<br>steps | Practical<br>Workshop<br>Aided with LIVE<br>telecast | 10:00 | 480                |

### Level 3 (Advanced Developer)

This program leads to a Level 3 Award Certification in Web Development Technology. Participants will create and customize web sites and apps through Widgets, Databases, Cron and Hooks. The program will run concurrently in different locations. Training will be conducted using a mix of on-ground facilitators and LIVE telecast. Participants are expected to have gone through the Level 1 & Level 2 Certification before going through this course.

#### **Day 1 Schedule**

|    | To do                                                                                                    |                                                         | Time    | Duration<br>(mins) |
|----|----------------------------------------------------------------------------------------------------|---------------------------------------------------------|---------|--------------------|
|    | Arrival of Participants<br>Participants are expected to be seated in the training venue by 10<br>am.                                                                                                 | LIVE                                                    | 8:00am  | 120                |
| 1. | Welcome Address<br>The Programs Director of PageCarton will do a telecast welcoming<br>all participants from different locations and stating the things we<br>hope to achieve with this Bootcamp.    | LIVE<br>Telecast                                        | 10:00am | 15                 |
| 2. | Introduction of Participants<br>Participants will take turns to introduce themselves. Saying their<br>name and what they do and they would state what they will like to<br>achieve in this Bootcamp. | LIVE<br>Telecast                                        | 10:20am | 30                 |
| 3. | PHP Crash Course A brush-up on PHP programming language and how to use it to build for PageCarton A. Variables B. Functions C. Classes D. Constants E. Hello World Application                       | Practical<br>Workshop<br>Aided with<br>LIVE<br>telecast | 11:00am | 120                |
|    | Lunch Break<br>Participants will be served a light snacks and a soft drink/water.                                                                                                    |                                                         | 1:00pm  | 30                 |

| 4. | <ul> <li>What are databases?</li> <li>Creating a database</li> <li>Using database         <ul> <li>Adding Data.</li> <li>Updating Data</li> <li>Deleting Data</li> <li>Updating Database Tables</li> </ul> </li> <li>Database Accessibility         <ul> <li>Protected</li> <li>Private</li> <li>Public</li> </ul> </li> </ul>                                                                                                    | Practical<br>Workshop<br>Aided with<br>LIVE<br>telecast | 1:30pm | 120 |
|----|----------------------------------------------------------------------------------------------------|---------------------------------------------------------|--------|-----|
| 5. | <ul> <li>Widgets</li> <li>What are widgets?</li> <li>Creating a widget</li> <li>Outputting content to the front-end</li> <li>Previewing a Widget</li> <li>Accessing through /widget url and other page modules.</li> <li>Adding Widget to a Page</li> <li>Using PageCarton Class Player</li> <li>Performing programmatic logic in widgets</li> <li>Setting &amp; Getting Parameters</li> <li>Widget Variables</li> <li>Markup Templates</li> </ul> | Practical<br>Workshop<br>Aided with<br>LIVE<br>telecast | 3:30pm | 120 |

# Day 2 Schedule

|    | To do                                                                                                    |                                                         | Time   | Duration<br>(mins) |
|----|----------------------------------------------------------------------------------------------------|---------------------------------------------------------|--------|--------------------|
|    | Arrival of Participants<br>Participants are expected to be seated in the training venue by 10<br>am.                                                                                                    | LIVE                                                    | 8:00am | 120                |
| 6. | CRUD System<br>Participants will then create a Simple CRUD system. An application<br>that adds a record, updates a record and deletes a record.<br>Facilitator will decide whether participants will build<br>programmatically any of the following: | Practical<br>Workshop<br>Aided with<br>LIVE<br>telecast | 10am   | 180                |

| 7.  | Lunch Break                                                                                                    |                                                         | 1.00pm | 30 mins |
|-----|----------------------------------------------------------------------------------------------------|---------------------------------------------------------|--------|---------|
| 8.  | Hooks <ul> <li>What are hooks?</li> <li>Hooking Widgets to Other Widgets</li> </ul>                                                                                       | Practical<br>Workshop<br>Aided with<br>LIVE<br>telecast | 1:30pm | 60      |
| 9.  | Cron <ul> <li>What is a cron?</li> <li>Automating Widgets action with Crons</li> </ul>                                                                                    | Practical<br>Workshop<br>Aided with<br>LIVE<br>telecast | 2:30pm | 60      |
| 10. | PageCarton API <ul> <li>Users</li> <li>Validators</li> <li>Filters</li> <li>Libraries</li> </ul>                                                                          | Practical<br>Workshop<br>Aided with<br>LIVE<br>telecast | 3:30pm | 60      |
| 11. | <ul> <li>Project Starts</li> <li>Plugin extending features for a PageCarton site.</li> <li>Project extends to Day 3</li> <li>The whole of Day 3 is for project</li> </ul> | Practical<br>Workshop<br>Aided with<br>LIVE<br>telecast | 4:30pm | 90      |

### What next?

Participants that successfully complete any of this program

- 1. Get certificate to back up their training
- 2. Will be able to train others under the auspices of the PageCarton Website Development Bootcamp and earn a percentage of the revenue generated during the Bootcamp.
- 3. Able to proceed to next level in the Bootcamp Program

#### Benefits of completing your training:

- 1. Earn money by partnering with PageCarton in the next monthly bootcamps and meetups.
  - a. Earn via Volunteering Opportunities
  - b. Earn via event promotions
- 2. Ability to proceed to the next level in Award Certification in Web Development Technology at a discounted rate.
- 3. Get admitted into the PageCarton Job Network for possible instant employment and partnerships.

Participants available to join as partners are to contact the facilitators and indicate their interest so they can be absorbed into the program